## **How Do I Upload Doents**

Yeah, reviewing a books how do i upload doents could be credited with your near contacts listings. This is just one of the solutions for you to be successful. As understood, feat does not suggest that you have astounding p

Comprehending as capably as treaty even more than extra will find the money for each success. adjacent to, the pronouncement as well as perspicacity of this how do i upload doents can be taken as well as picked to act.

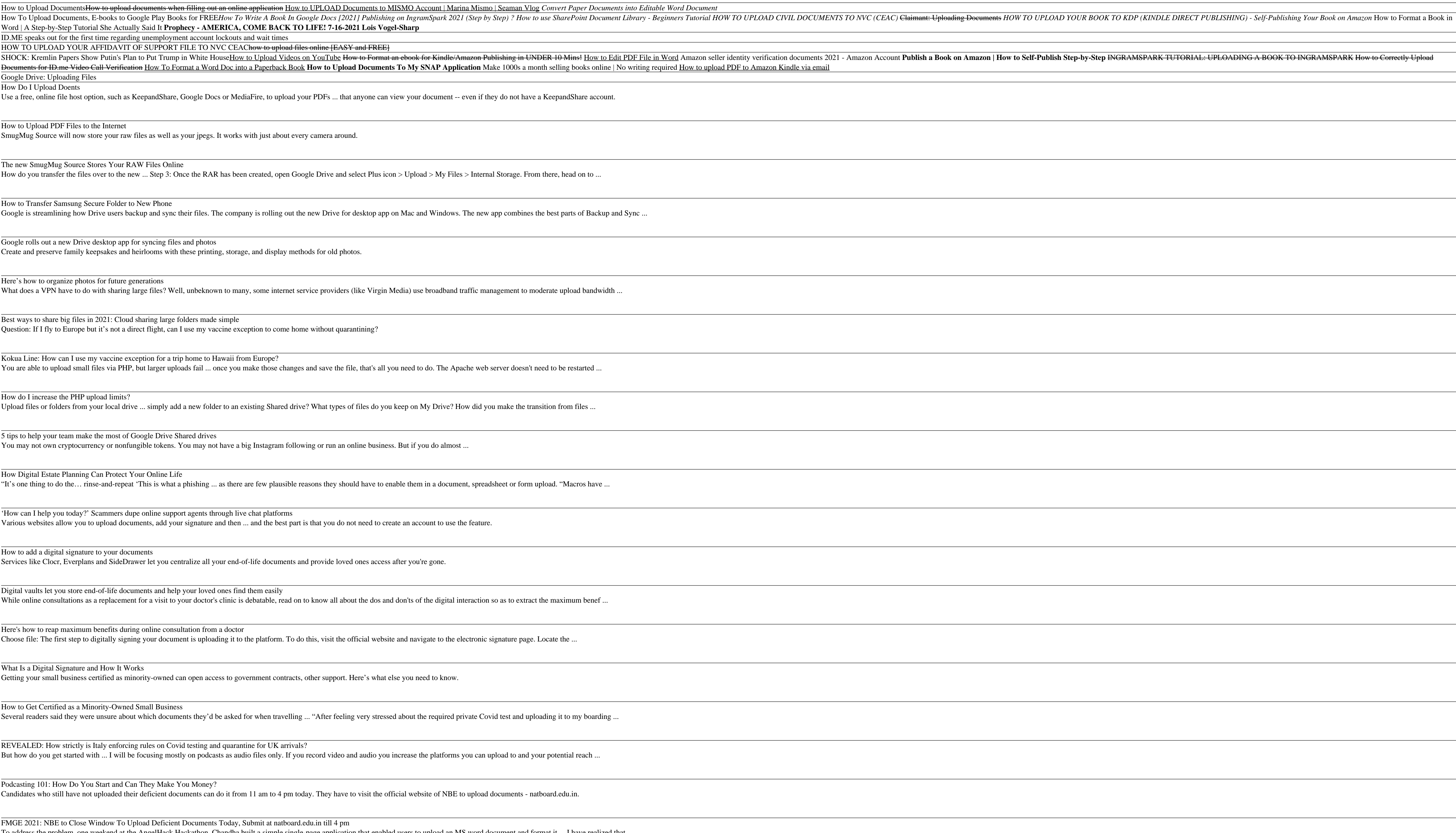

How to Upload DocumentsHow to upload documents when filling out an online application How to UPLOAD Documents to MISMO Account | Marina Mismo | Seaman Vlog Cor Word | A Step-by-Step Tutorial She Actually Said It **Prophecy - AMERICA, COME BACK TO LIFE! 7-16-2021 Lois Vogel-Sharp** ID.ME speaks out for the first time regarding unemployment account lockouts and wait times HOW TO UPLOAD YOUR AFFIDAVIT OF SUPPORT FILE TO NVC CEAChow to upload files online [EASY and FREE] Documents for ID.me Video Call Verification How To Format a Word Doc into a Paperback Book How to Upload Documents To My SNAP Application Make 1000s a month s Google Drive: Uploading Files How Do I Upload Doents Use a free, online file host option, such as KeepandShare, Google Docs or MediaFire, to upload your PDFs ... that anyone can view your document -- even if they do not have a Ke How to Upload PDF Files to the Internet SmugMug Source will now store your raw files as well as your jpegs. It works with just about every camera around. The new SmugMug Source Stores Your RAW Files Online How do you transfer the files over to the new ... Step 3: Once the RAR has been created, open Google Drive and select Plus icon > Upload > My Files > Internal Storage. From the How to Transfer Samsung Secure Folder to New Phone Google is streamlining how Drive users backup and sync their files. The company is rolling out the new Drive for desktop app on Mac and Windows. The new app combines the be-Google rolls out a new Drive desktop app for syncing files and photos Create and preserve family keepsakes and heirlooms with these printing, storage, and display methods for old photos. Here's how to organize photos for future generations What does a VPN have to do with sharing large files? Well, unbeknown to many, some internet service providers (like Virgin Media) use broadband traffic management to moderate up Best ways to share big files in 2021: Cloud sharing large folders made simple Question: If I fly to Europe but it's not a direct flight, can I use my vaccine exception to come home without quarantining? Kokua Line: How can I use my vaccine exception for a trip home to Hawaii from Europe? You are able to upload small files via PHP, but larger uploads fail ... once you make those changes and save the file, that's all you need to do. The Apache web server doesn't need t How do I increase the PHP upload limits? Upload files or folders from your local drive ... simply add a new folder to an existing Shared drive? What types of files do you keep on My Drive? How did you make the transition 5 tips to help your team make the most of Google Drive Shared drives You may not own cryptocurrency or nonfungible tokens. You may not have a big Instagram following or run an online business. But if you do almost ... How Digital Estate Planning Can Protect Your Online Life "It's one thing to do the... rinse-and-repeat 'This is what a phishing ... as there are few plausible reasons they should have to enable them in a document, spreadsheet or form uploa 'How can I help you today?' Scammers dupe online support agents through live chat platforms Various websites allow you to upload documents, add your signature and then ... and the best part is that you do not need to create an account to use the feature. How to add a digital signature to your documents Services like Clocr, Everplans and SideDrawer let you centralize all your end-of-life documents and provide loved ones access after you're gone. Digital vaults let you store end-of-life documents and help your loved ones find them easily While online consultations as a replacement for a visit to your doctor's clinic is debatable, read on to know all about the dos and don'ts of the digital interaction so as to extract the maximum benefies ... Here's how to reap maximum benefits during online consultation from a doctor Choose file: The first step to digitally signing your document is uploading it to the platform. To do this, visit the official website and navigate to the electronic signature page. Loca What Is a Digital Signature and How It Works Getting your small business certified as minority-owned can open access to government contracts, other support. Here's what else you need to know. How to Get Certified as a Minority-Owned Small Business Several readers said they were unsure about which documents they'd be asked for when travelling ... "After feeling very stressed about the required private Covid test and uploading ... "After feeling very stressed about th REVEALED: How strictly is Italy enforcing rules on Covid testing and quarantine for UK arrivals? But how do you get started with ... I will be focusing mostly on podcasts as audio files only. If you record video and audio you increase the platforms you can upload to and your po Podcasting 101: How Do You Start and Can They Make You Money? Candidates who still have not uploaded their deficient documents can do it from 11 am to 4 pm today. They have to visit the official website of NBE to upload documents - natboard. FMGE 2021: NBE to Close Window To Upload Deficient Documents Today, Submit at natboard.edu.in till 4 pm To address the problem, one weekend at the AngelHack Hackathon, Chandha built a simple single-page application that enabled users to upload an MS word document and format it ... I have realized that ... Copyright code : a2181b987468dc5f392677ac7eb67774